# **Brian Cordan Young**

# Green Eggs

(working name for the app)

An iOS app for tracking eggs laid by your backyard chickens and using the data to understand the health, wealth and future of your coop.

## **Contents**

| What's it for?           | 2  |
|--------------------------|----|
| Design Goals:            | 2  |
| What will be tracked:    | 3  |
| How to view it all:      | 3  |
| Tab Navigation:          | 4  |
| Navigating within a Tab: | 5  |
| Adding anything:         | 6  |
| Editing:                 | 6  |
| Hen Tab:                 | 7  |
| List Tab:                | 8  |
| Calendar Tab:            | 9  |
| Graph Tab:               | 10 |
| Adding Egg Counts:       | 11 |
| Appendix:                | 12 |

Published: April 24, 2013

#### What's it for?

Anyone that raises their own backyard chickens for eggs could benefit from tracking the eggs that are laid. In simple cases the family could learn how many more eggs get laid in the summer vs. winter. Molting cycles can become more obvious and predictable by graphing out weekly totals of eggs. As a hen ages, it lays less eggs and a graph makes it easy to predict next years totals. Health issues may become obvious when the daily totals are watched closely.

In more complex situations with a couple breads of hen that lay noticeably different eggs, these can be tracked separately to notice separate trends. Different breads produce eggs at different rates and tracking gives the family a way to see if they are getting the amount they expect.

If a family budgets closely, tracking the regular expenses, like feed, could help them predict costs throughout the year. The consumables are easily more in the cold winters than other seasons.

Finally, in the most complex situations a family might share, trade or sell their eggs. Only by tracking the eggs laid, and money spent, can they figure out a fair price.

# **Design Goals:**

This app is an attempt to create a tool that is simple enough for a family that has only a couple hens and wants to track as little as possible. But, for the family bent on quantifying everything to optimize their budget, share eggs, increase production, or feed their OCD, this app aims to give it to them.

In it's aim to be all things to all people, it runs the risk of doing nothing for anyone. I might be forced to split it into 2 apps that can share data and satisfy simplicity in one, and power in the other.

But, In-app-purchaces seem to be the current best way entice users to buy more and make money for the developer. So, a low priced (or free) app that is useful, with a few avalible extra packages, all with the same UI/UX, would be ideal.

This only works if the app is truly simple and clear for novice users. When unlocking the advanced features, they must be well integrated and accessible, but before they are purchased, they should not clutter up the app.

Finally, no matter who is using the app, novice or crazy OCD expert, 90% of the time all they want to do tell the app how many eggs were laid. Adding 'egg counts' (and anything else) should be obvious, easy, fast and always available throughout the app.

### What will be tracked:

#### **Egg Count**

- date
- which kind of egg
- · how many
- is it edible? (was it cracked before being collected)

#### Chickens

- name
- breed
- day Added
- day Hatched
- · day Removed
- · day Started To Lay

#### Egg Kind

- color
- size

#### **Notes**

- title (used on graph)
- description
- date
- tag (to allow filtering to important kinds of events on to a graph)

#### People

- name
- · shares of eggs laid
- · dates when person starts & stops sharing

#### **Expenses**

- · item description
- \$ amount
- date
- · is it a consumable or one time cost
- is it to be shared by everyone
- tag

#### Contributions

- \$ Amount
- · person that paid
- date

#### Delivery

- date
- person that received eggs
- how many eggs

#### How to view it all:

To make sense of all that data a user might want to view it in four different ways:

- · On a Calendar
- As a list
- Graphed out
- · A summery of interesting stats

Not everything being tracked makes sense to be graphed out, and not everything can be usefully viewed on a calendar.

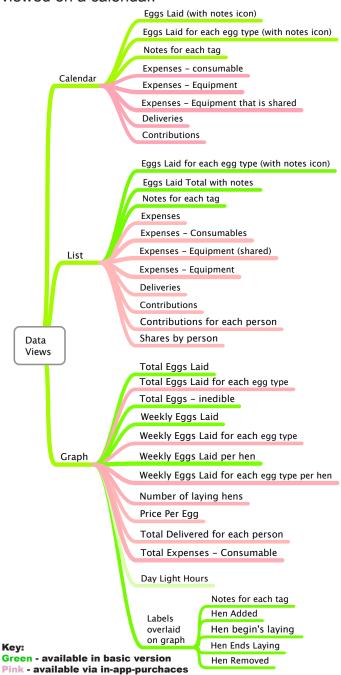

Figure 3.1

# **Tab Navigation:**

With so many kinds of items being tracked and different ways to view them, navigation could become too complex. It's important to avoid deep hierarchies where context is lost. But, a tab bar is limited to only 5 visible tabs. If extra items are hidden behind a 'more' tab, it's easy to forget about them. Plus, I need an always visible 'Add' button, a simple choice of tabs for basic users and room for other tabs for advanced users.

The app will be based on a custom tab bar that will show only what the most basic user would want to get to:

- ADD item button
- Calendar
- List
- Graph
- Hens

But, this tab bar can be swiped left or right to reveal other tabs, always keeping the 'Add' button visible:

- Tools
- Settings
- List
- Calendar
- ADD item button
- Graph
- Hens
- Eggs (egg types, not counts)
- People

In landscape, the tab bar will be hidden except for the 'Add' button.

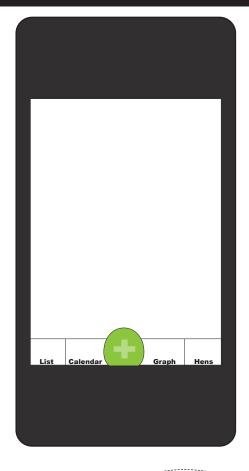

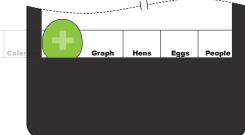

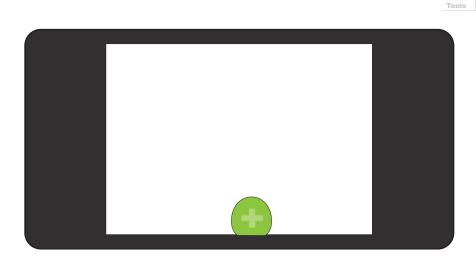

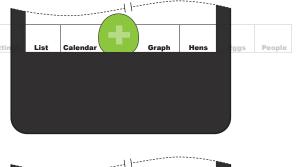

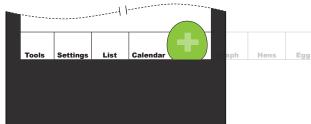

# Navigating within a Tab:

When tapping the tab bar for "List", "Calendar" or "Graph", users will see a view with the default (or previously viewed) "List", "Calendar" or "Graph". What the user wont see at first is a table of too many choices.

If they tap the 'Graph' tab, they see a graph, even if at first it isn't the graph they want.

The novice users will instantly behold the graphical view they expect. On the left of the top navigation bar, a standard 'hamburger' menu button will transition to a table list of all the choices. A user can easily discover the menu button and change the graph (or 'Calendar' or 'List') to other show something else.

All three tabs will have from 4 to 15 or more choices how to view the many types of data. Novice users will have only one type of egg, a single 'tag' and no in-app purchases to fill up the table with things like 'Expenses' or 'Deliveries'. More advanced users will get more choices as they add more and more. (see figure 3.1 for the possible menu choices)

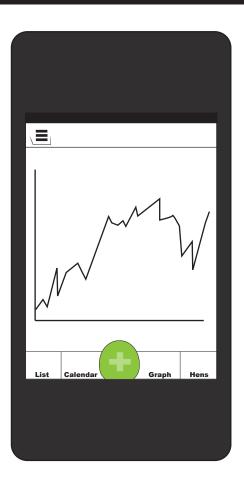

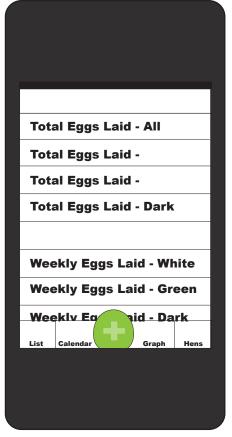

# Adding... anything:

Tapping on the tab bar 'Add' button slides up a view with a 'tab wheel'. On this wheel are all the possible items that can be added in the app. The currently selected item on the wheel, depends on what was being viewed before the 'Add' button was tapped. When looking at a graph of any egg counts, automatically selects 'Add Egg Count'. If the user was looking at a list of expenses, the wheel shows "Add Expense".

The newbies get to add:

- Hens
- · Eggs Collected
- Notes
- Tags

With in-app purchase of the "Varieties" package, you also get to add:

• Egg Types (track the noticeably different kinds of eggs, and by extension different breeds in the flock)

With in-app purchase of the "budgeting and sharing" package, you also get to add:

- People
- Expenses
- Contributions
- Deliveries

Turning the wheel transitions the rest of the view to show the appropriate options to add the new item.

# **Editing:**

These same views, without the wheel, will also be used to edit any item that was added before. The view will be brought up by tapping the appropriate part of any "List" or "Calendar". When the views are brought up to edit something existing, the 'Add' button becomes a 'Done' button.

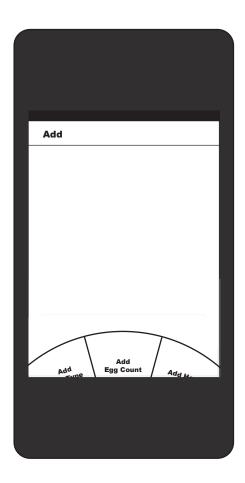

### Hen Tab:

The 'Hen' tab is the only tab that is **not** a generalized viewer for a variety of data. While, it could be included in the 'List' tab, it is separated out because it is not inherently based on a single date. Everything viewed in the other tabs is attached to a day and easily listed & graphed by date. Also, for the new user, the other 3 tabs are all about the eggs that have been laid, this is the one other tab.

Each row of the table brings up a detail view of the chicken.

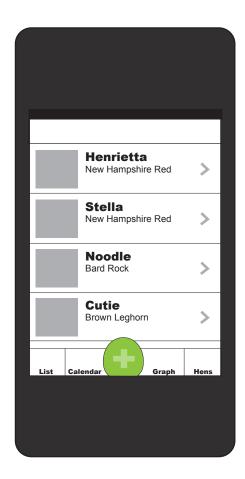

# **List Tab:**

(common controls and notes about view)

# **Calendar Tab:**

(common controls and notes about view)

# **Graph Tab:**

(common controls and notes about view)

# **Adding Egg Counts:**

(notes about view)

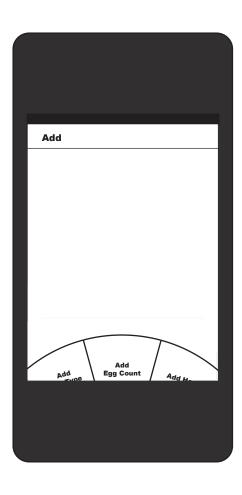

# **Appendix:**

#### Code Data Entities

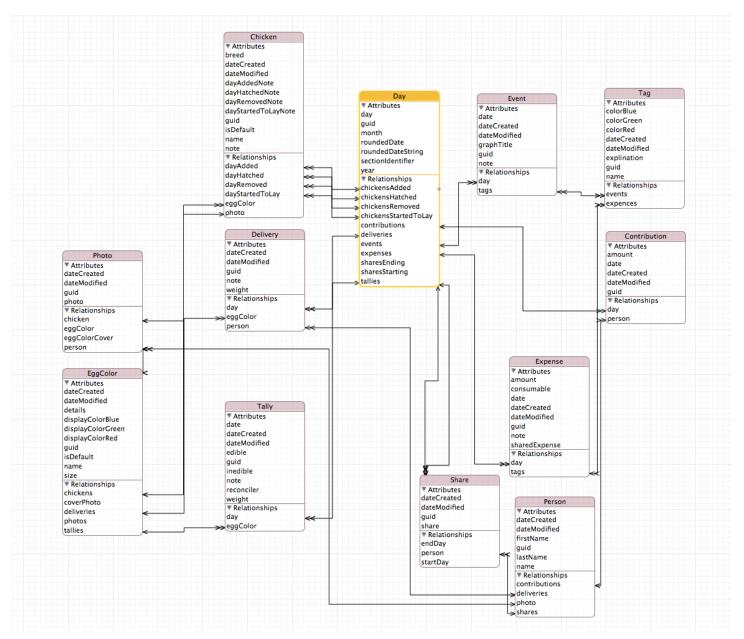

#### Possible App Names

- · Green Eggs...
- Egg Carton
- Nesting Box
- Coop Count
- Poultry Pal
- Egg-tastic
- Helping Hen
- Hen Helper
- Egg Tracker
- Eggilitous (Egg-i-lish-ous)
- · Chicken Tracker
- Egg Accountant